SAP ABAP table TNWCHDRG {IS-H CH: DRG-Abrechnungsparameter}

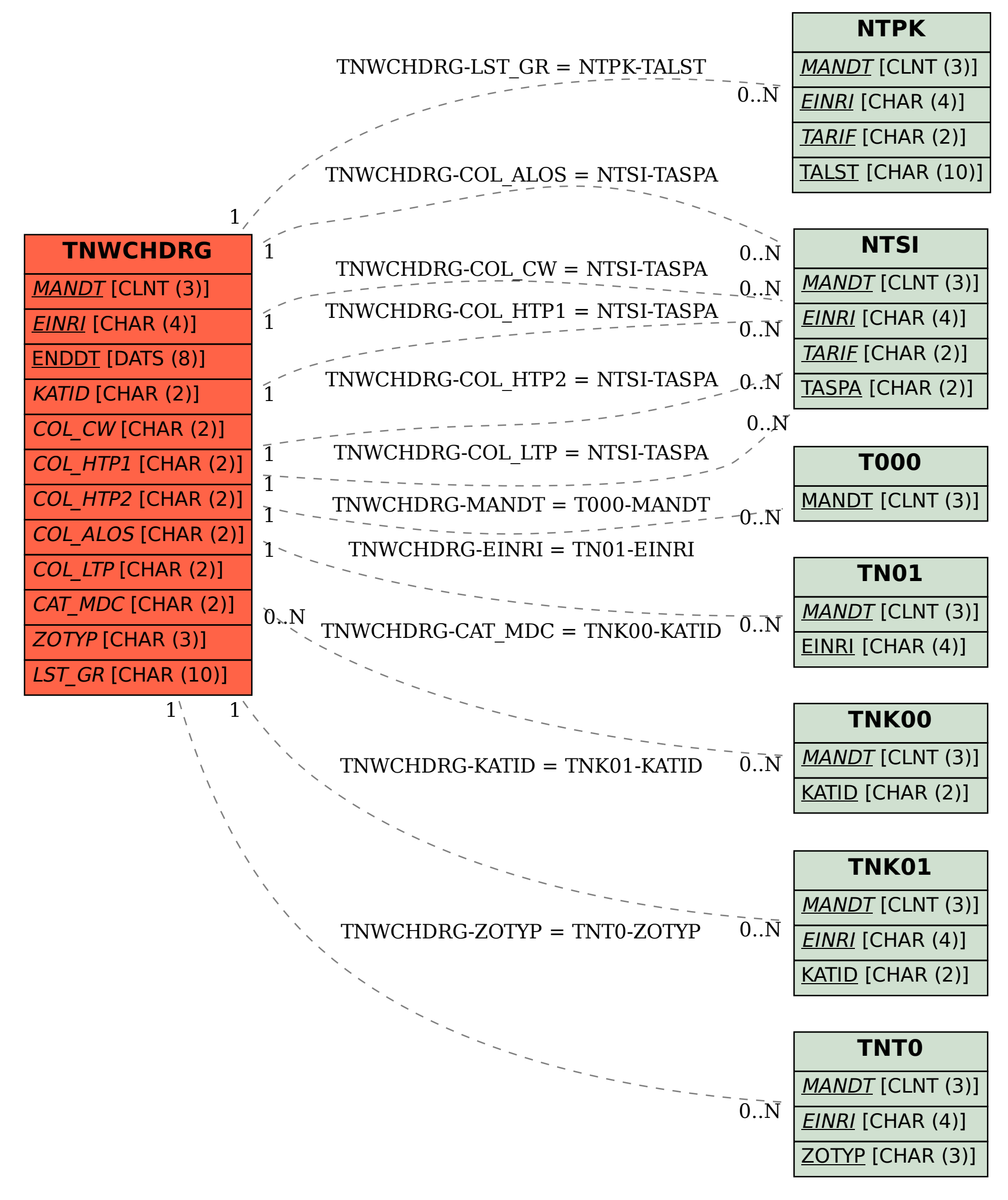